# **Special Enquire Functions**

### **FUNCTION NAME: ENQUIRE TENDER RESULT**

#### **WHEN TO USE:**

- to enquire the tender results of tender announcements.

#### **AVAILABLE FUNCTION TIME:**

The ENQUIRE TENDER RESULT function must be performed between 8:00 a.m. to 8:00 p.m. Monday to Friday, 8:00 a.m. to 1:00 p.m. on Saturday (except holidays). On the tender result date, tender result will be available for enquiry after the preliminary allotment process is completed (normal after 4:30 pm on the tender result date).

#### **FUNCTIONAL DESCRIPTIONS:**

this is an enquiry function. It is used to view information. Data cannot be entered or changed with this function.

The access path for ENQUIRE TENDER RESULT function is:

Path A: Enquiry for the details of a specific Tender Result

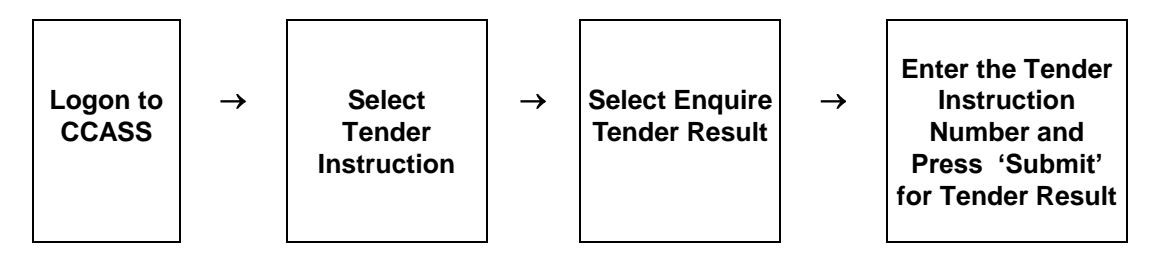

Path B: Enquiry by listing Tender Result

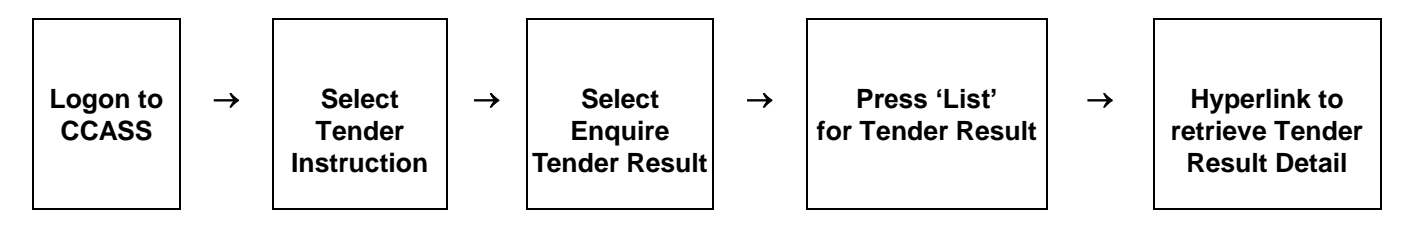

## **ENQUIRE TENDER RESULT – Sample Screen:**

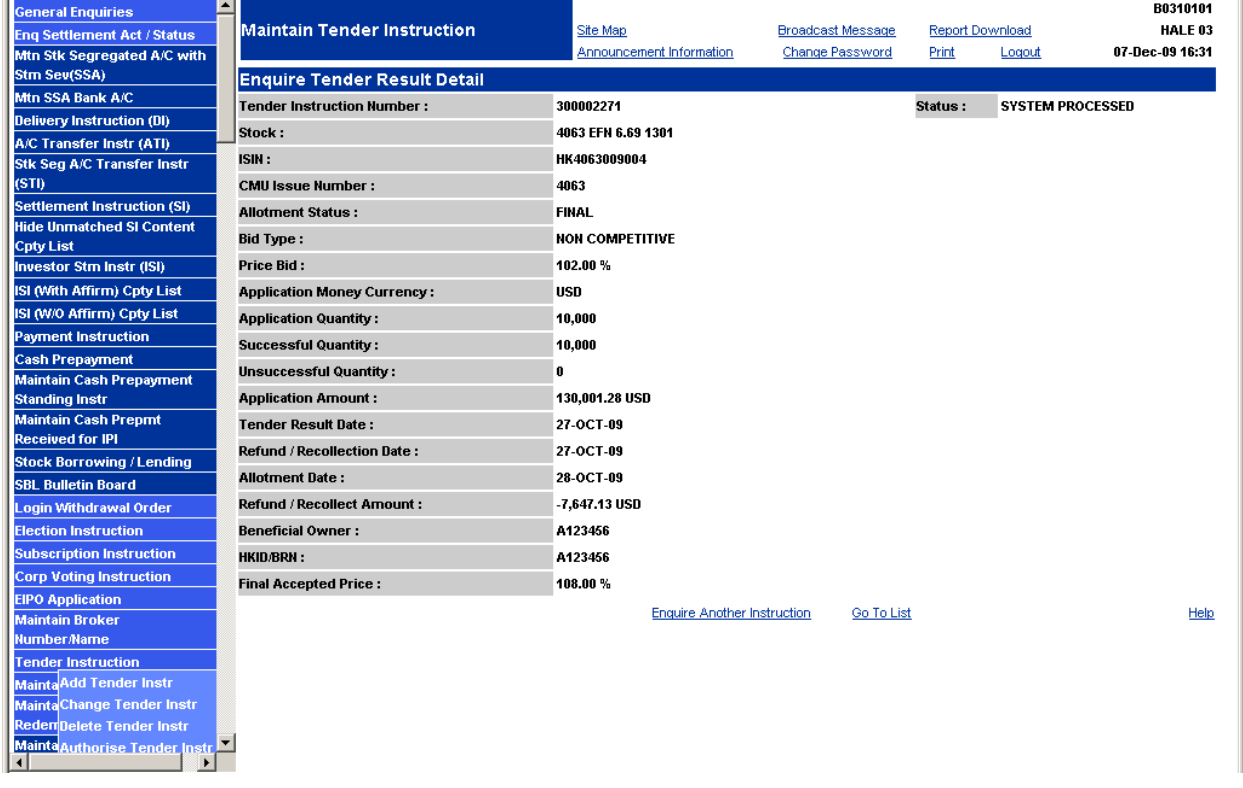

### **DESCRIPTION OF FIELDS:**

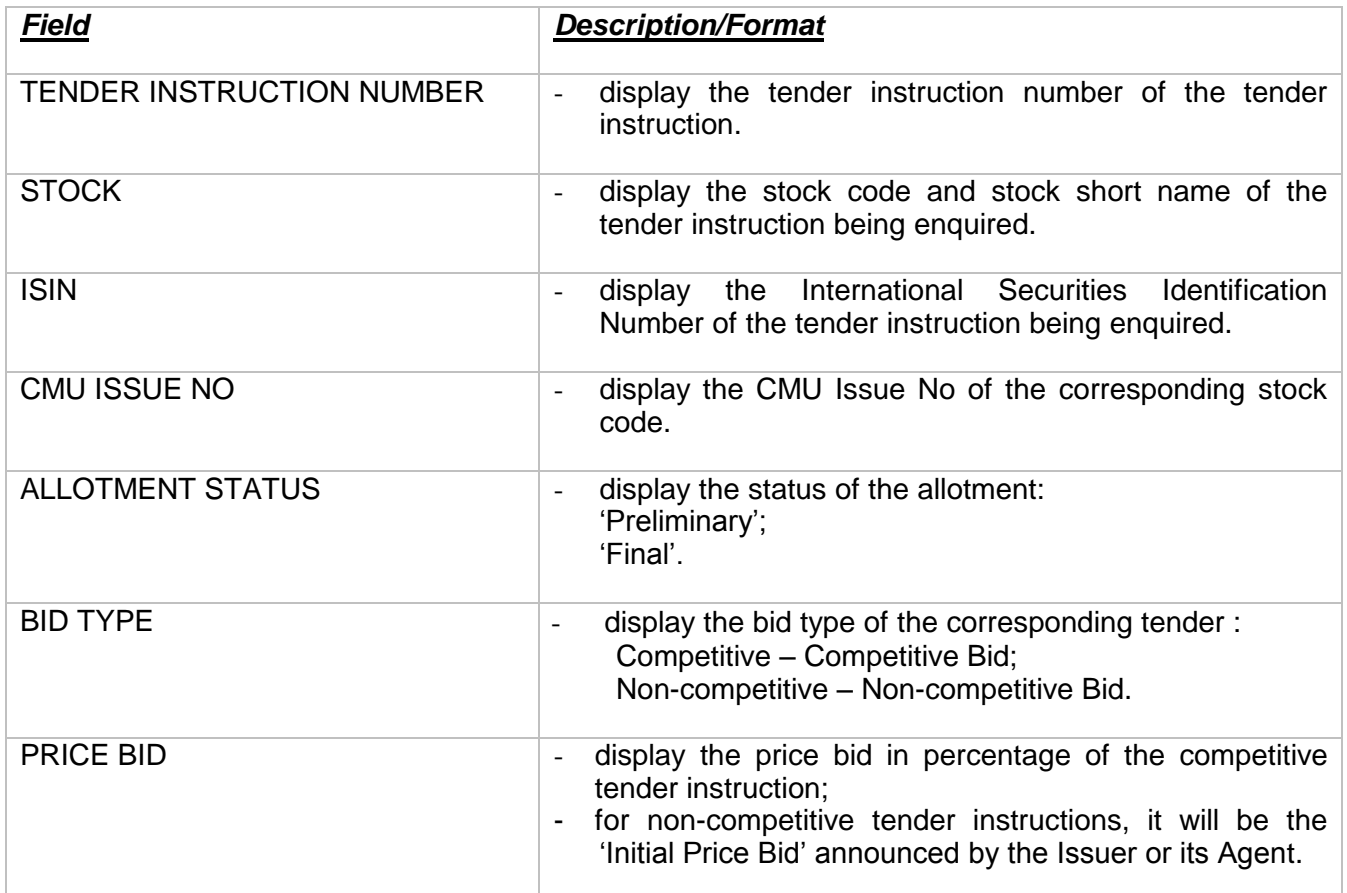

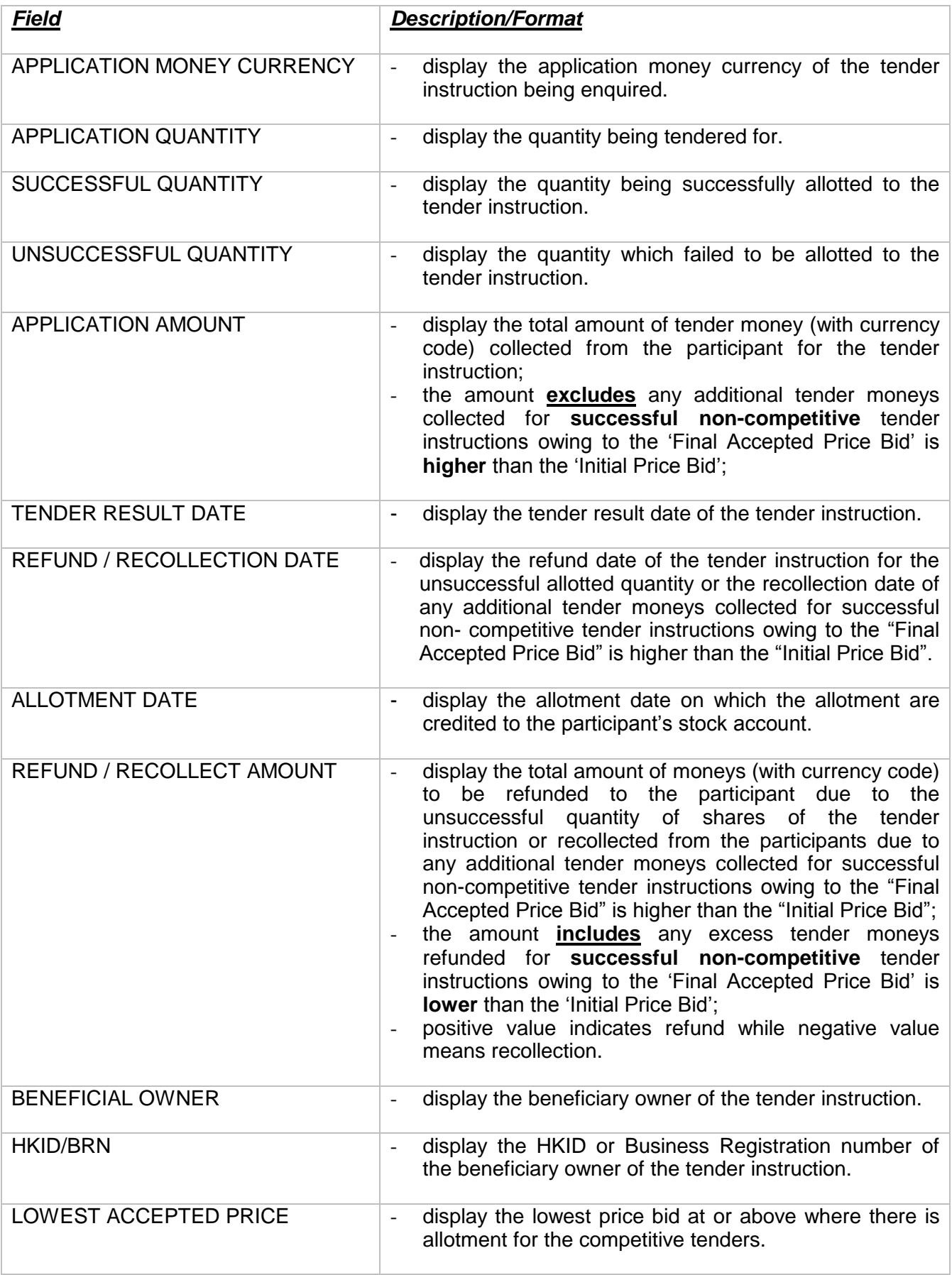

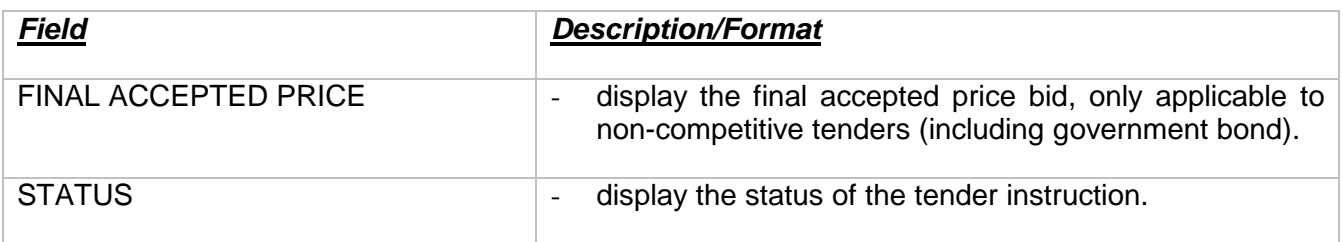